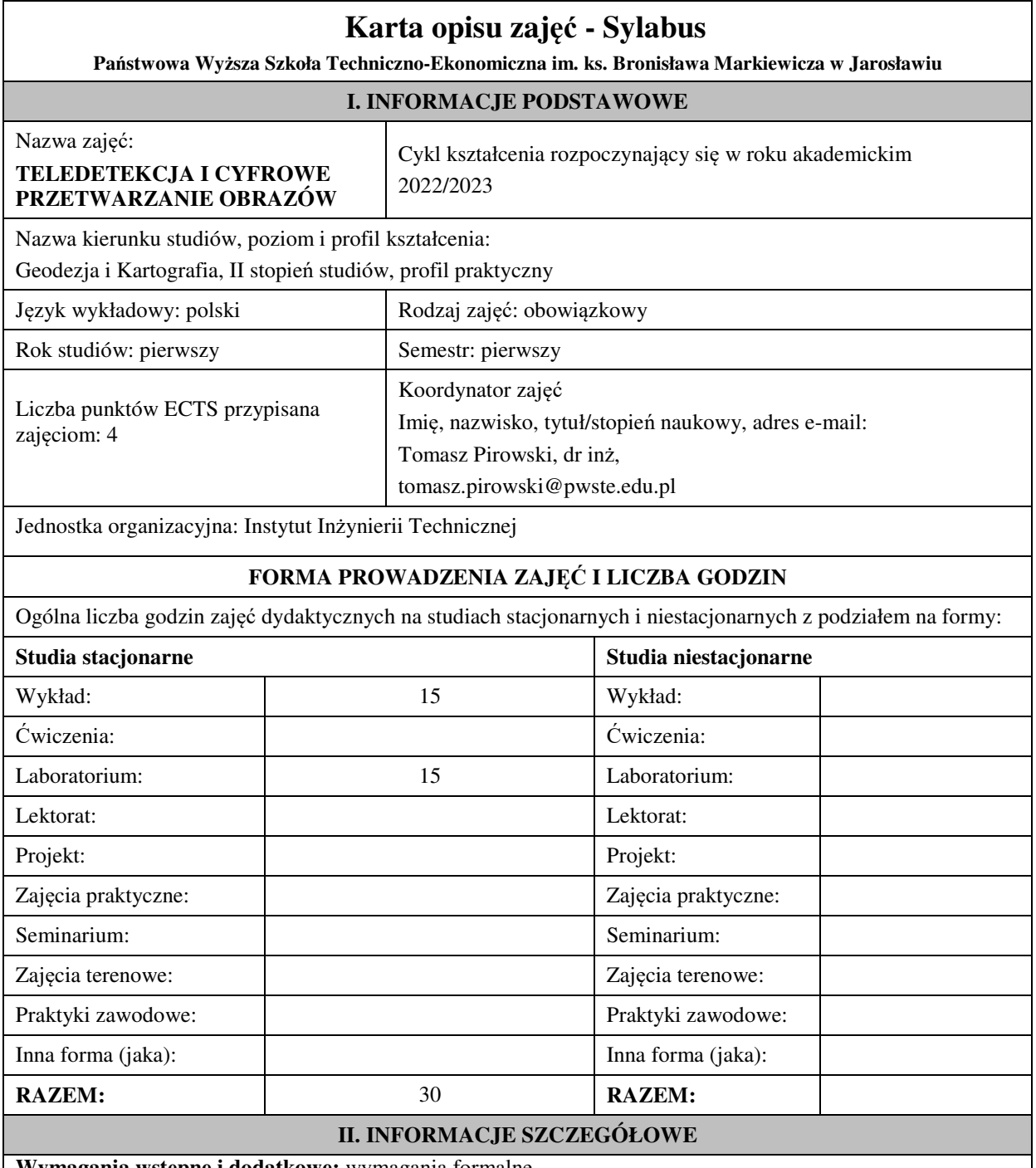

**Wymagania wstępne i dodatkowe:** wymagania formalne

## **Cel (cele) kształcenia dla zajęć:**

Zaznajomienie z zaawansowanymi technikami teledetekcji satelitarnej służącymi do opracowanie aktualnego stanu pokrycia i użytkowania terenu, monitoringu zachodzących zmian, integrowania różnych danych obrazowych. Opanowanie zasad fotointerpretacji obrazów satelitarnych dedykowanych dla określonych potrzeb. Nabycie umiejętności przetwarzania obrazowego, którego celem jest korekcja/wzmacnianie treści obrazów satelitarnych.

## **EFEKTY UCZENIA SIĘ OKREŚLONE DLA ZAJĘĆ I ICH ODNIESIENIE DO EFEKTÓW UCZENIA SIĘ OKREŚLONYCH DLA KIERUNKU STUDIÓW**

Efekty uczenia się określone dla zajęć w kategorii wiedza, umiejętności oraz kompetencje społeczne oraz metody weryfikacji efektów uczenia się

#### **UWAGA:**

Dzielimy efekty uczenia się określone dla zajęć na kategorie wiedzy, umiejętności i kompetencji społecznych. Określone dla zajęć efekty uczenia się nie muszą obejmować wszystkich trzech kategorii i zależą one od formy zajęć.

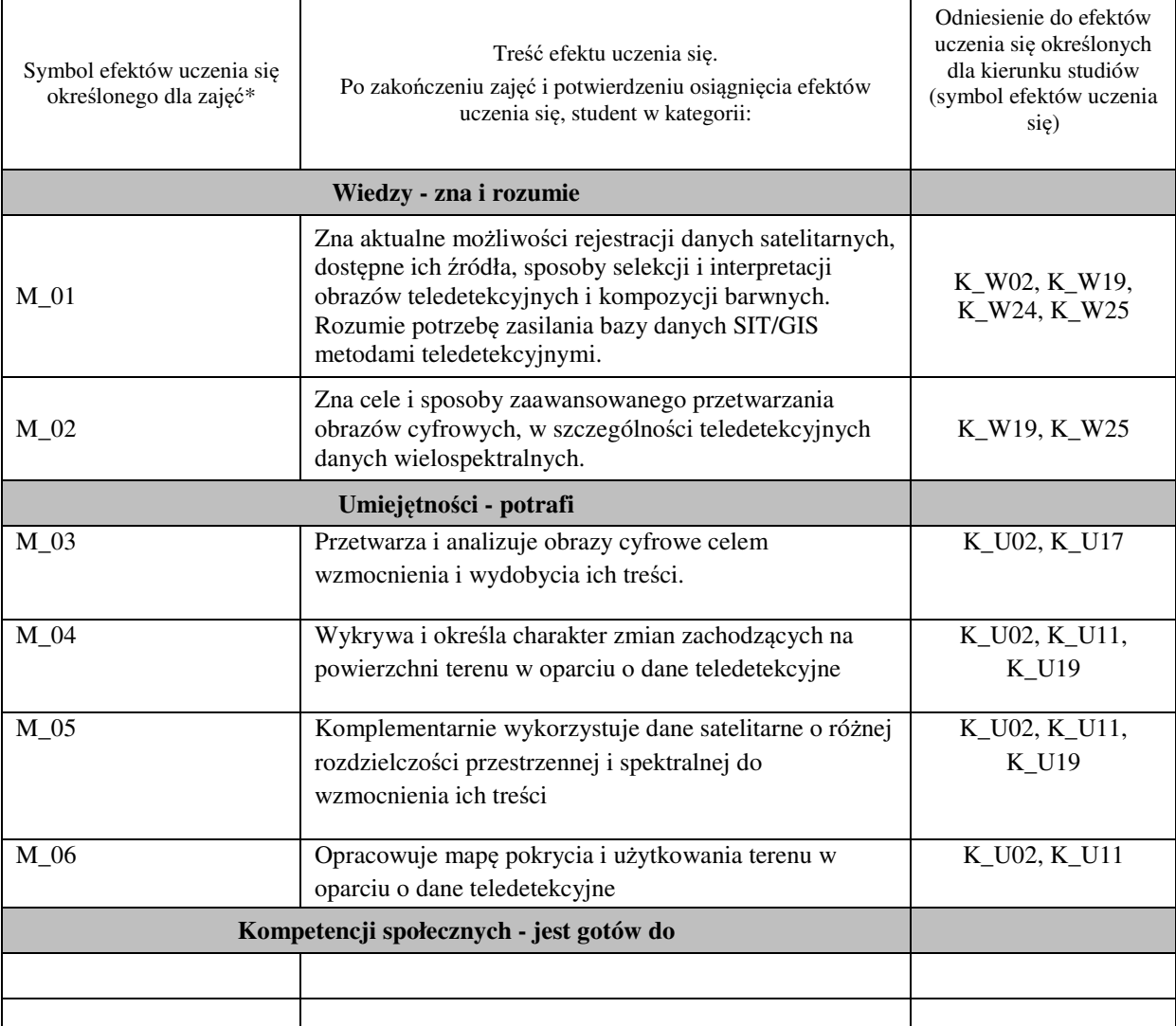

#### **UWAGA!**

Zaleca się, aby w zależności od liczby godzin zajęć, liczba efektów uczenia się zawierała się w przedziale: 3-7, ale są to wartości umowne.

# **TREŚCI PROGRAMOWE I ICH ODNIESIENIE DO FORM ZAJĘĆ I METOD OCENIANIA**

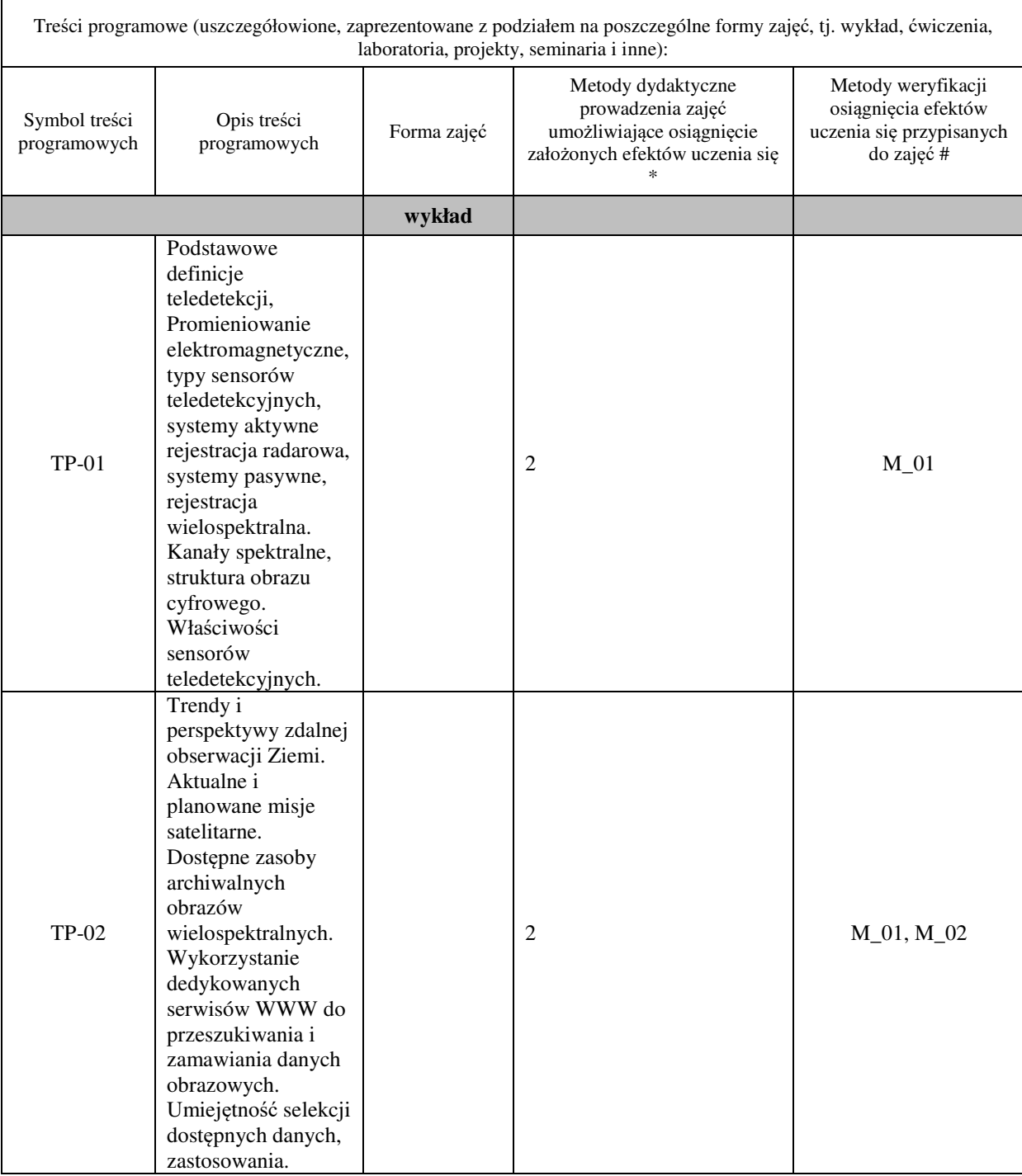

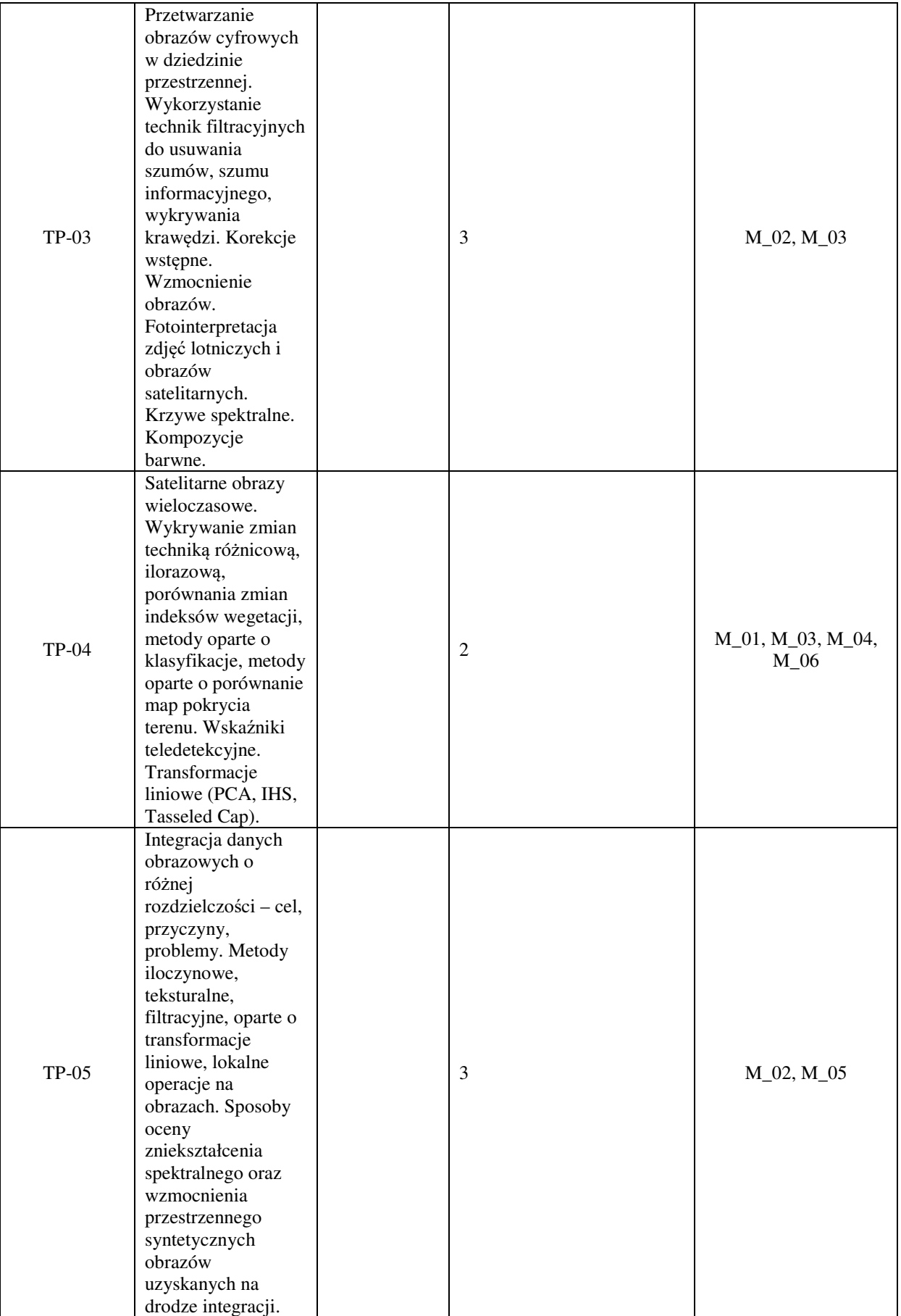

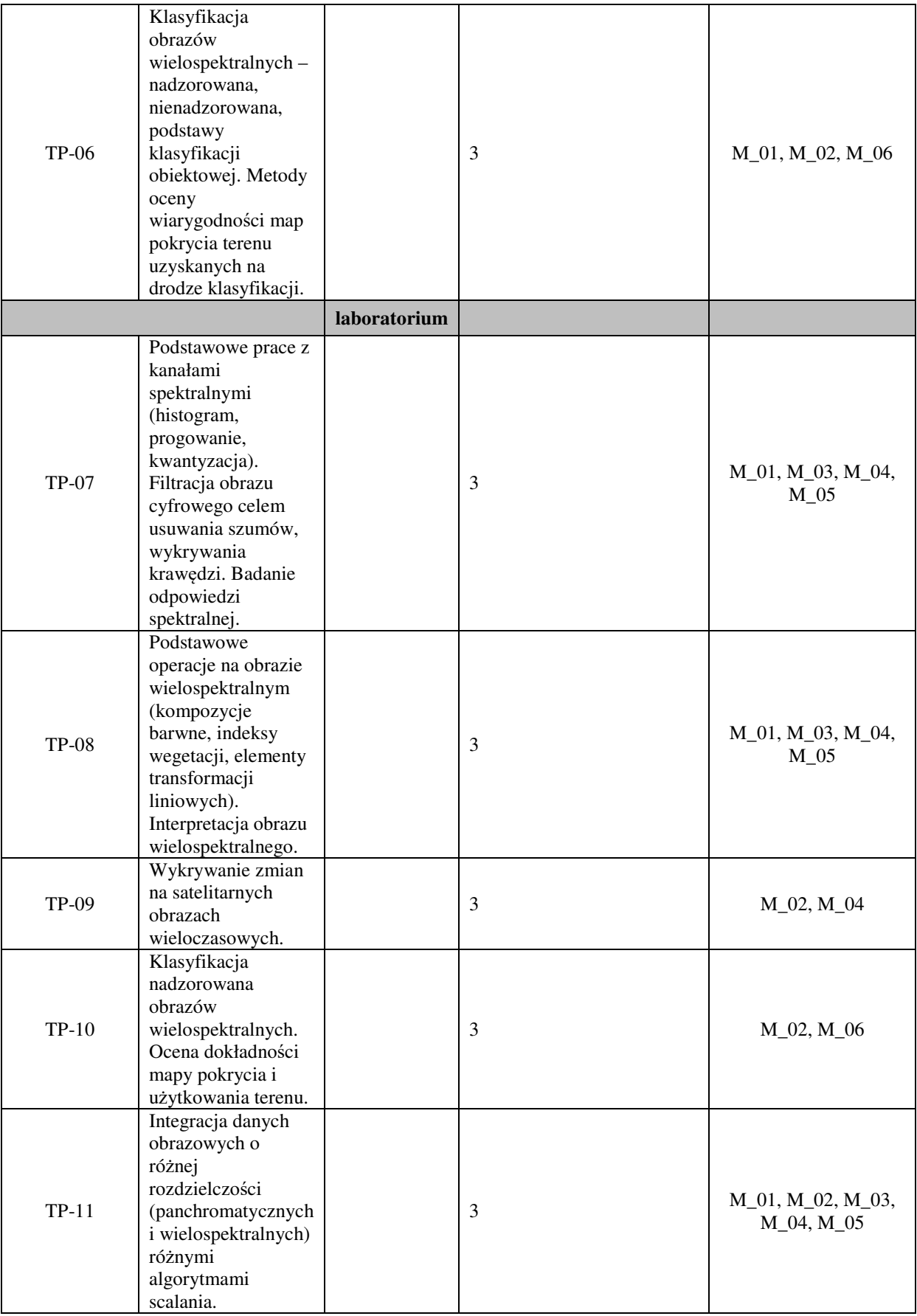

# Metody weryfikacji osiągnięcia efektów uczenia się określonych dla zajęć, powinny być zróżnicowane w zależności od **kategorii, tj. inne dla kategorii wiedza i inne dla kategorii umiejętności i kompetencje społeczne.**

Dla wykładu:

\* np. wykład podający, wykład problemowy, ćwiczenia oparte na wykorzystaniu różnych źródeł wiedzy

# np. egzamin ustny, test, prezentacja, projekt

Zaleca się podanie przykładowych zadań (pytań) służących weryfikacji osiągniecia efektów uczenia się określonych dlazajęć.

- 1. Pytanie testowe: Które z wymienionych źródeł danych satelitarnych zalicza się do tzw. VHRS: Sentinel-2; Landsat-8, WorldView-3, Ikonos-2;
- 2. Pytanie testowe: Która z wymienionych metod integracji obrazów o różnej rozdzielczości opiera się o wagowanie międzykanałowe: IHS; PCA, CN, HPF;
- 3. Pytanie testowe: Wymień 4 metody wykrywania zmian na obrazach multitemporalnych: …………, …………, …………., …………
- 4. Zadanie do realizacji w teledetekcyjnym oprogramowaniu komputerowym: Zaprojektuj filtr 3x3 wykrywający krawędzie pionowe i zastosuj go na obrazie.
- 5. Zadanie do realizacji w teledetekcyjnym oprogramowaniu komputerowym: Wskaźnikami statystycznymi OIF i MOIK podaj, która z kompozycji barwnych 123 czy 234 charakteryzuje się większą pojemnością informacyjną.
- 6. Zadanie do realizacji na ćwiczeniach laboratoryjnych, pracy samodzielnej oraz zaliczenia w formie sprawozdania: Na podstawie danych wieloczasowych z lat ….. i …… przeprowadź analizę zmian pokrycia terenu.

7.

Zadanie do realizacji w teledetekcyjnym oprogramowaniu komputerowym: Dowolną metodą wzmocnij przestrzennie obraz wielospektralny obrazem panchromatycznym. Wykonaj działania dla kompozycji barwnej 354.

### **ZALECANA LITERATURA (w tym pozycje w języku obcym)**

**Literatura podstawowa przedmiotu** (powinna być dostępna dla studenta w uczelnianej bibliotece):

B. Hejmanowska, P.Wężyk "Dane satelitarne dla administracji publicznej", PAK Warszawa 2020 https://polsa.gov.pl/projekty/sat4envi/podrecznik

### **Literatura uzupełniająca:**

S. Mularz "Podstawy teledetekcji", Wydawnictwo PK, Kraków 2004

Kurczyński, Z. 2006. Lotnicze i satelitarne obrazowanie Ziemi. Oficyna Wydawnicza Politechniki Warszawskiej.

Adamczyk J. Będkowski K., Metody cyfrowe w teledetekcji, SGGW, Warszawa, 2005

Liu, J. G., & Mason, P. J. (2016). Image processing and GIS for remote sensing: Techniques and applications. John Wiley & Sons

### **III. INFORMACJE DODATKOWE**

### **BILANS PUNKTÓW ECTS**

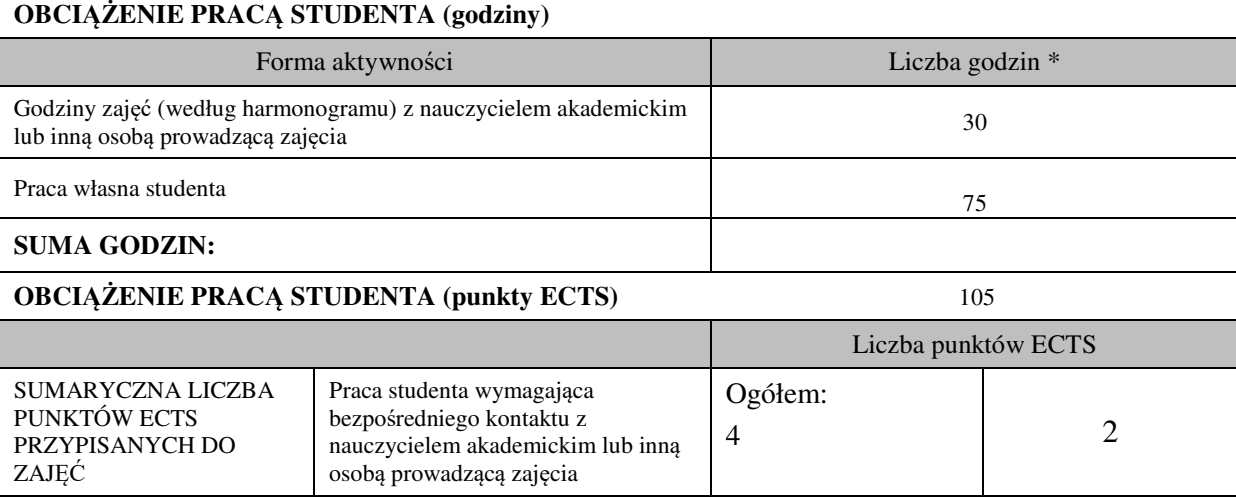

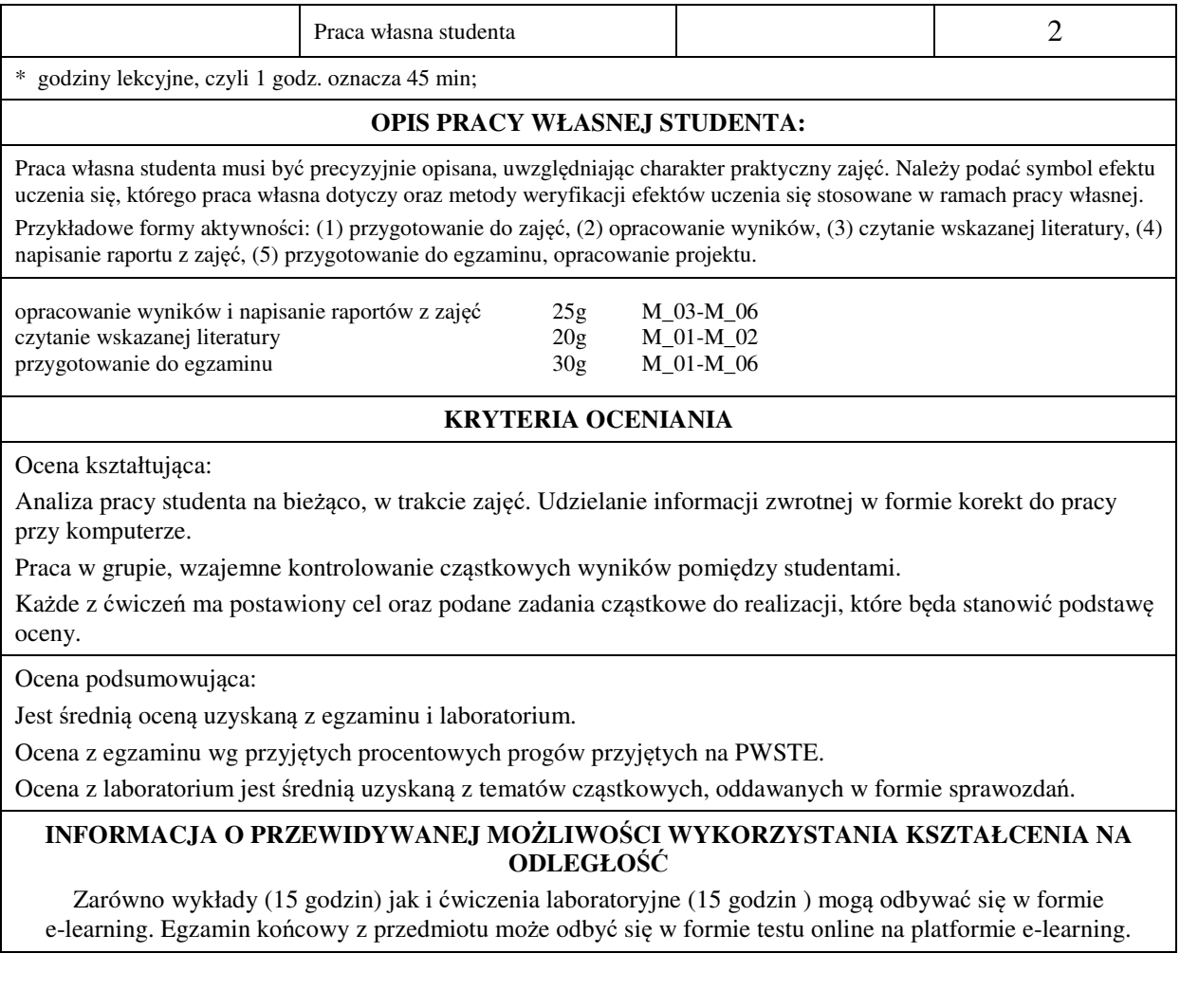

………………………………………. (data, podpis Koordynatora odpowiedzialnego za zajęcia)

………………………………………. (data, podpis Kierownika Zakładu/ Kierownika Jednostki Międzyinstytutowej)

*Uwaga: Karta opisu zajęć (sylabus) musi być dostępna dla studenta.*